## Landsat 8: Masking Border Pixels – Thermal Bands

When building masks for the borders of Landsat 8 images, selecting "Mask pixel if ALL bands match range" causes the mask to miss a few regions of border pixels in each band. This can be prevented by selecting "Mask pixel if ANY bands match range" when creating the mask.

Example of Unmasked Pixels (when mask using "ALL bands" applied) - Dominica, Band 10 Radiance

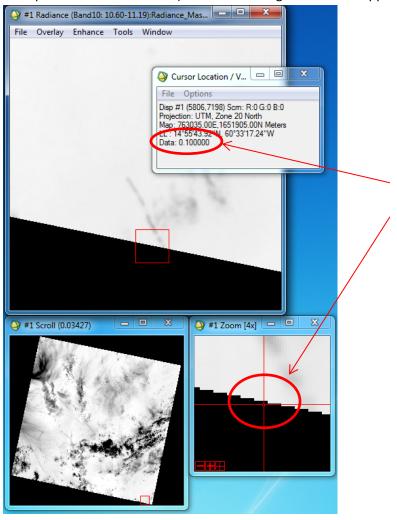

0.10000 is the value of all border pixels before mask applied. In Band10, a strip of pixels along the eastern edge of the southern border remain unmasked.

Extent of Pixels that Remain Unmasked with "ALL bands" masks:

"ANY bands" mask was applied to the Dominica DN values image after an "ALL bands" mask had been applied to the image. Thus the pixels highlighted in the second mask (the "ANY bands" mask) were only the ones that had a value of zero in one band but not the other.

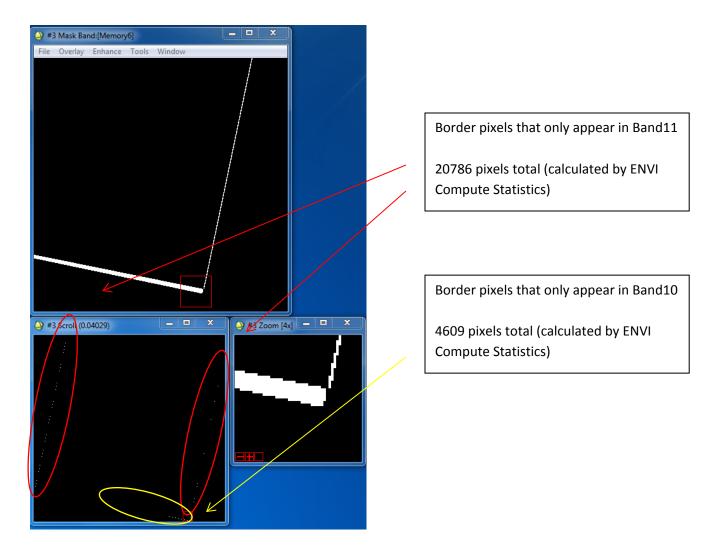

NOTE: Though the lines of pixels do not appear entirely solid in the scroll window, both lines in Band 11 are entirely solid and of approximately consistent thickness. The line in Band 10 decreases in thickness as it approaches the middle of the southern border at which point it becomes dashes (a few pixels long and wide) and ends soon thereafter. The shape of the regions of border pixels unique to each band appears to be consistent within each band. (i.e. Band 10 always has 4609 pixels in the same formation in the same location in the image, etc.)